## **Demandes**

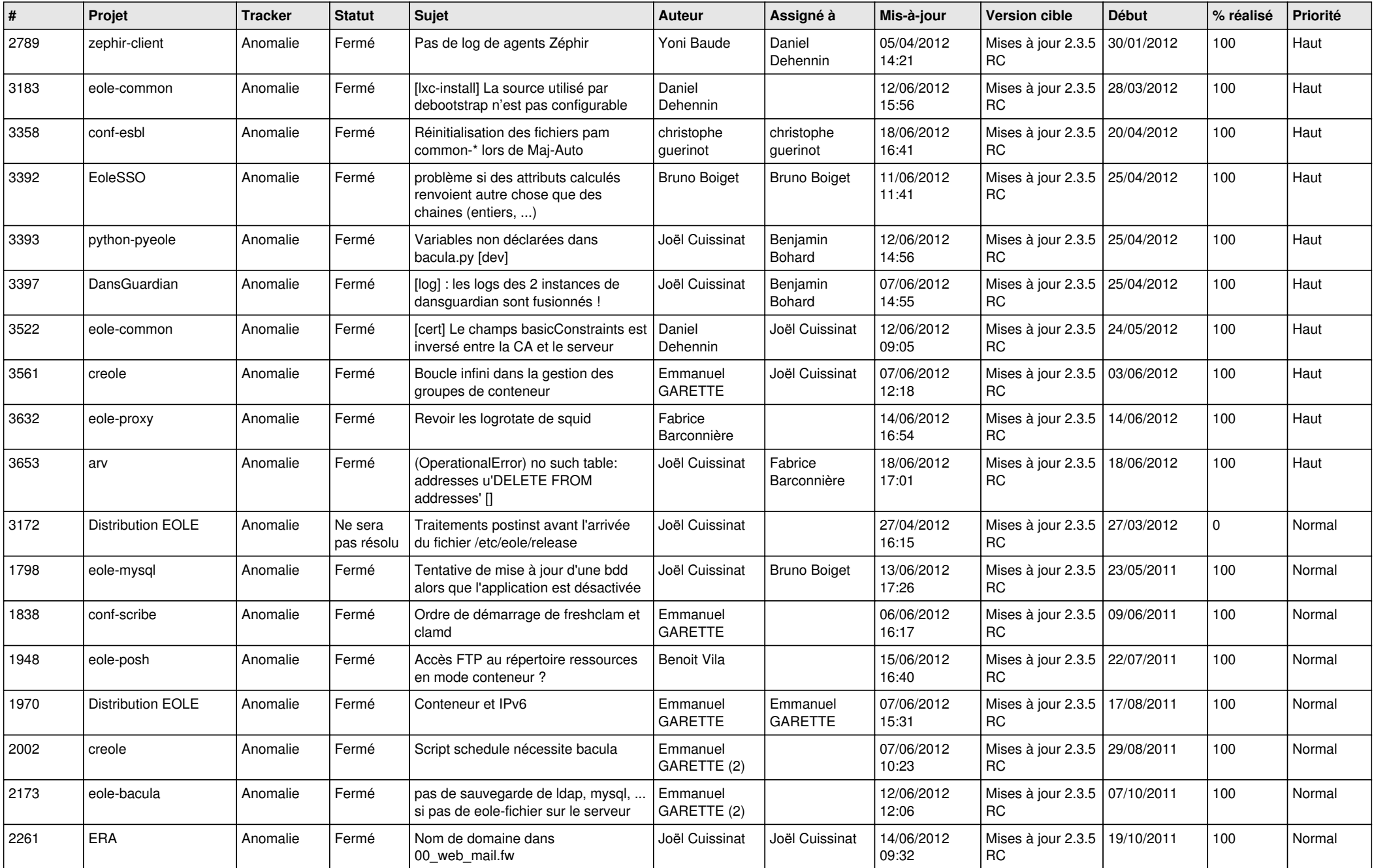

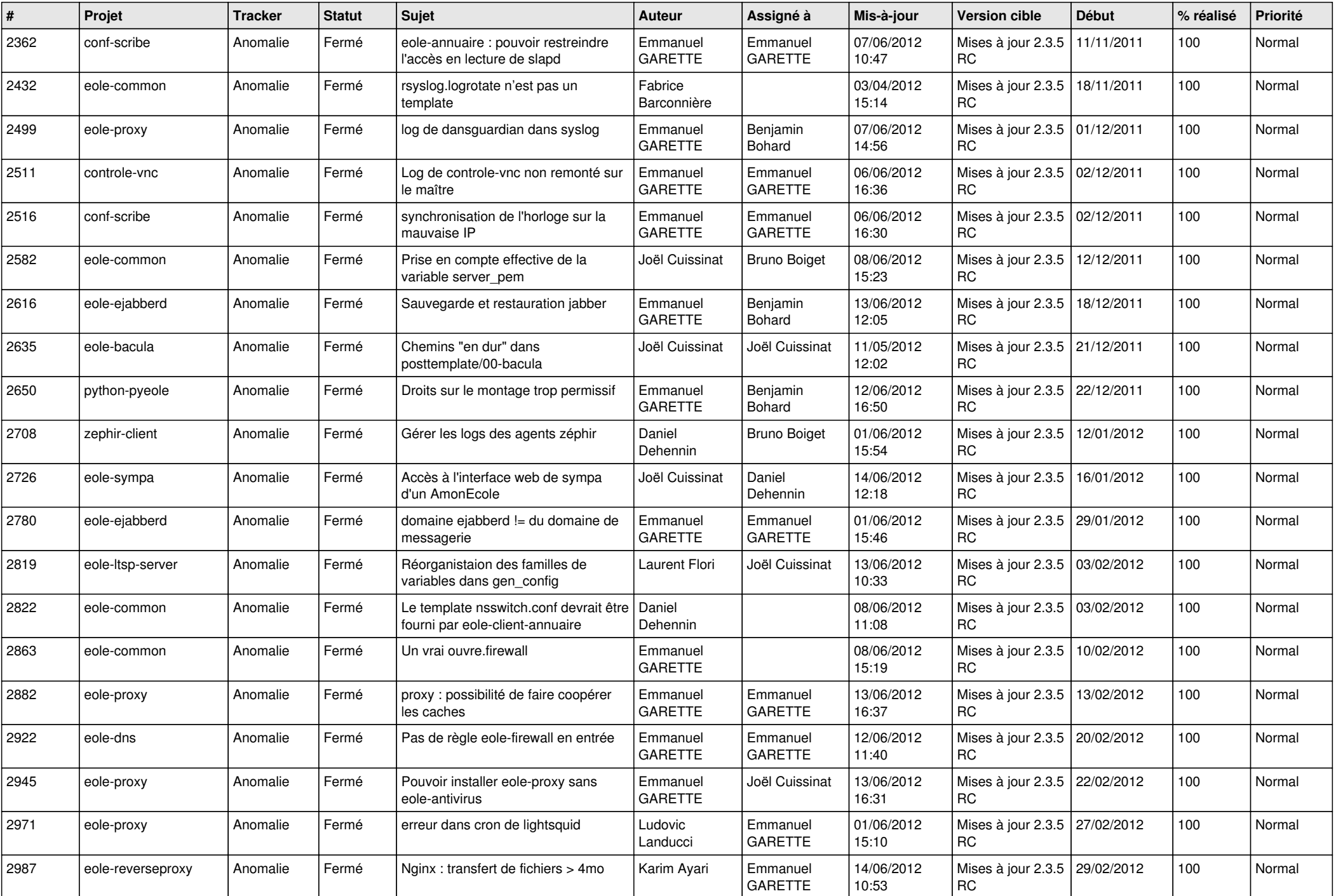

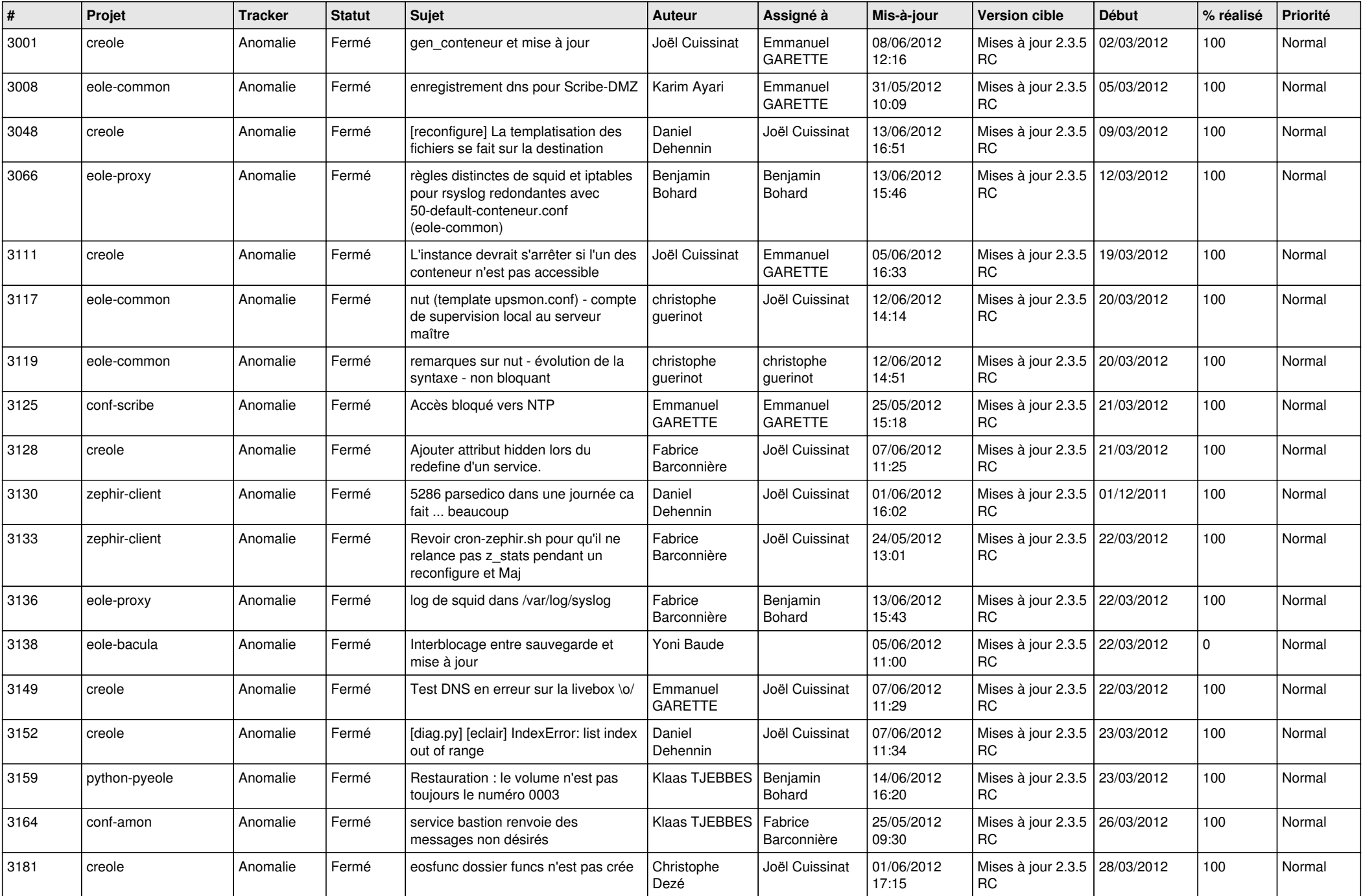

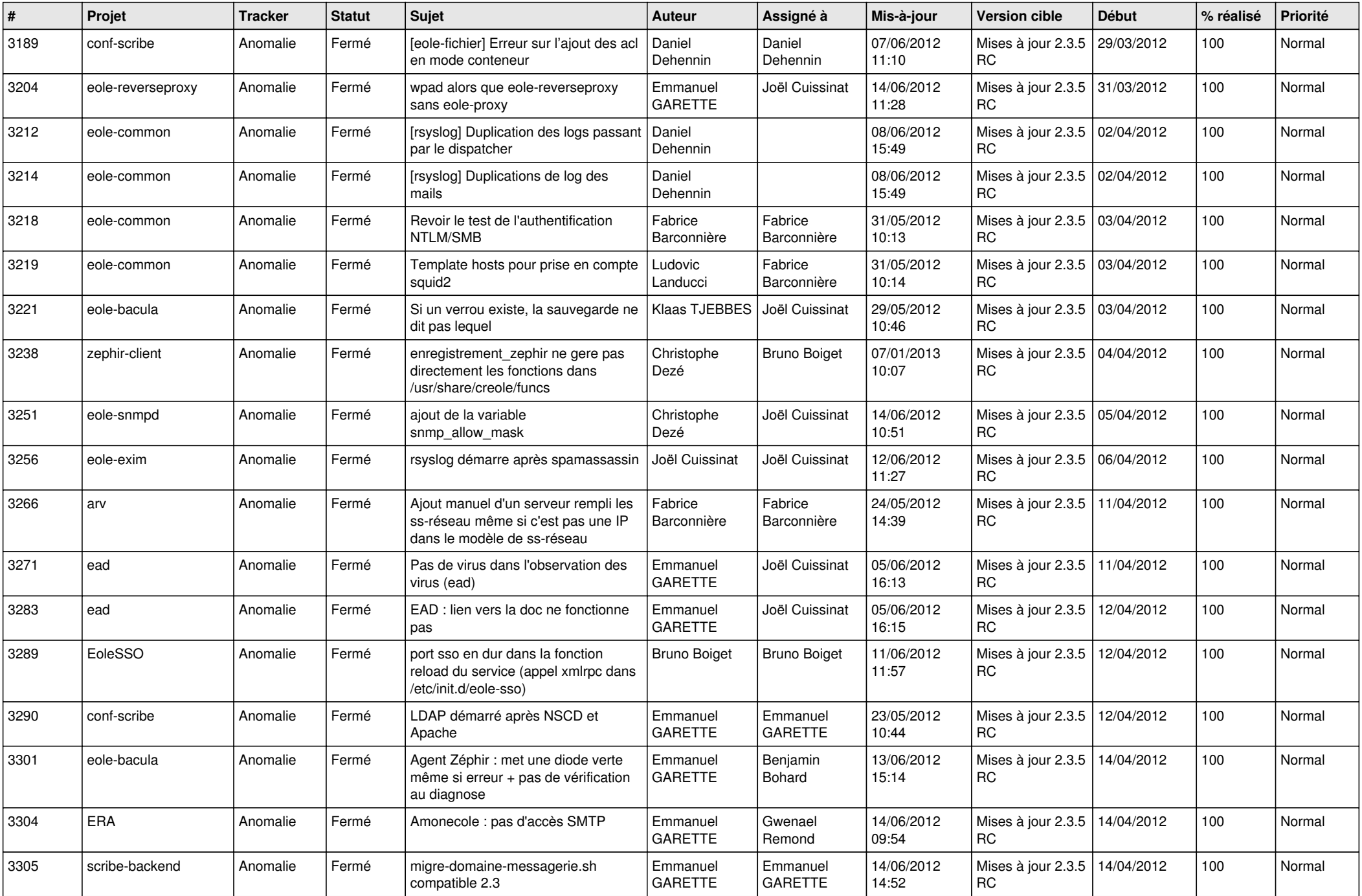

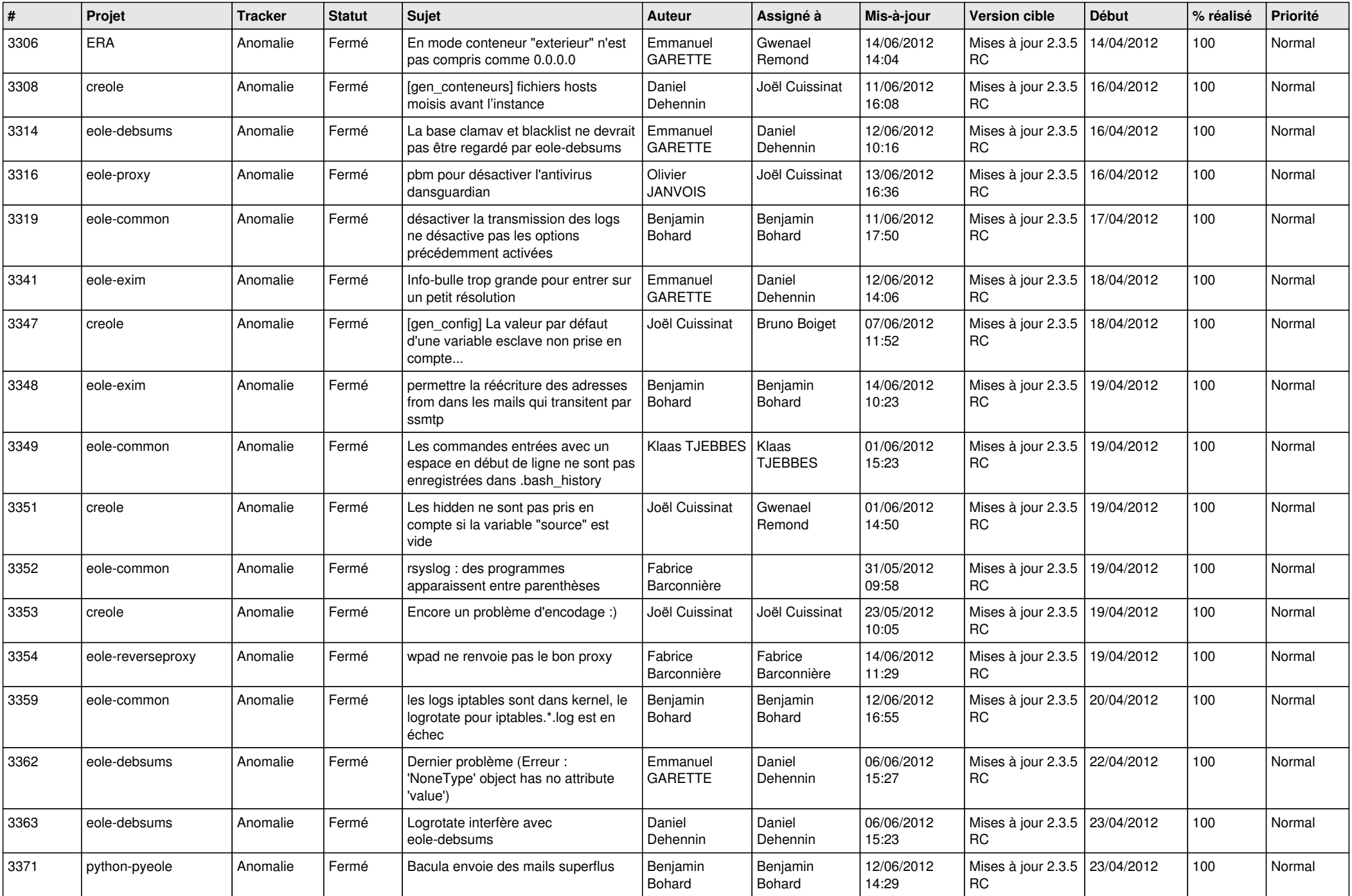

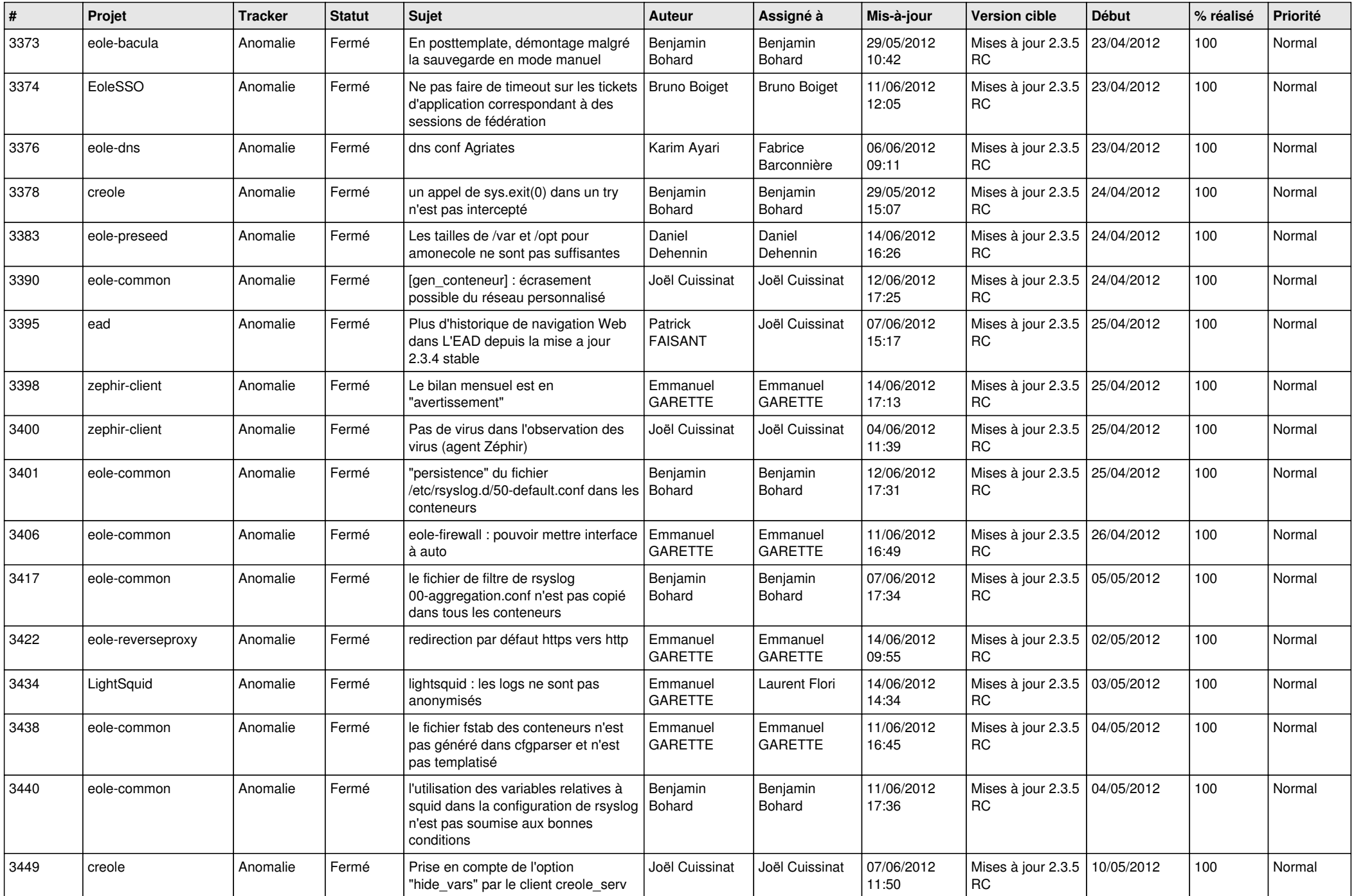

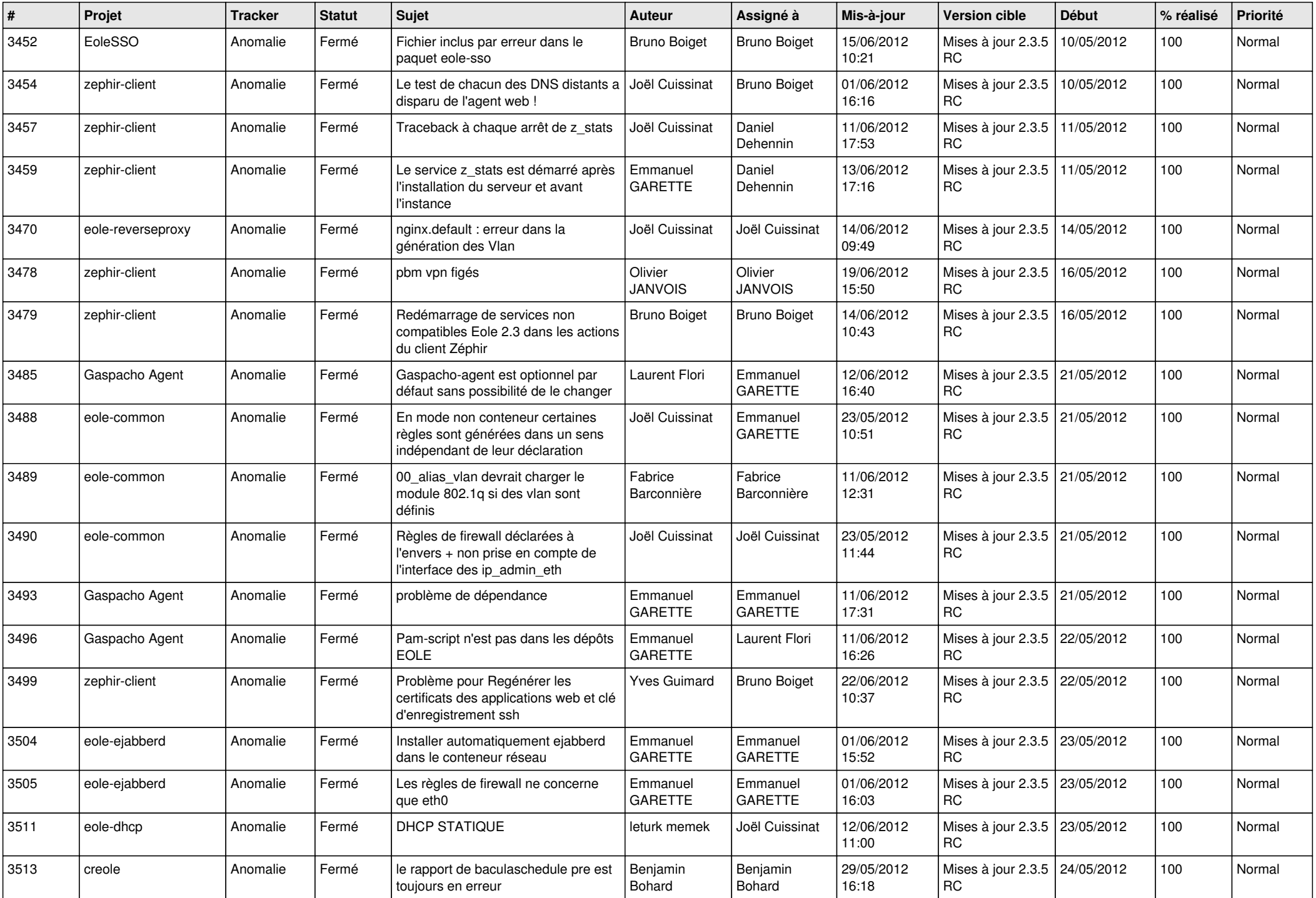

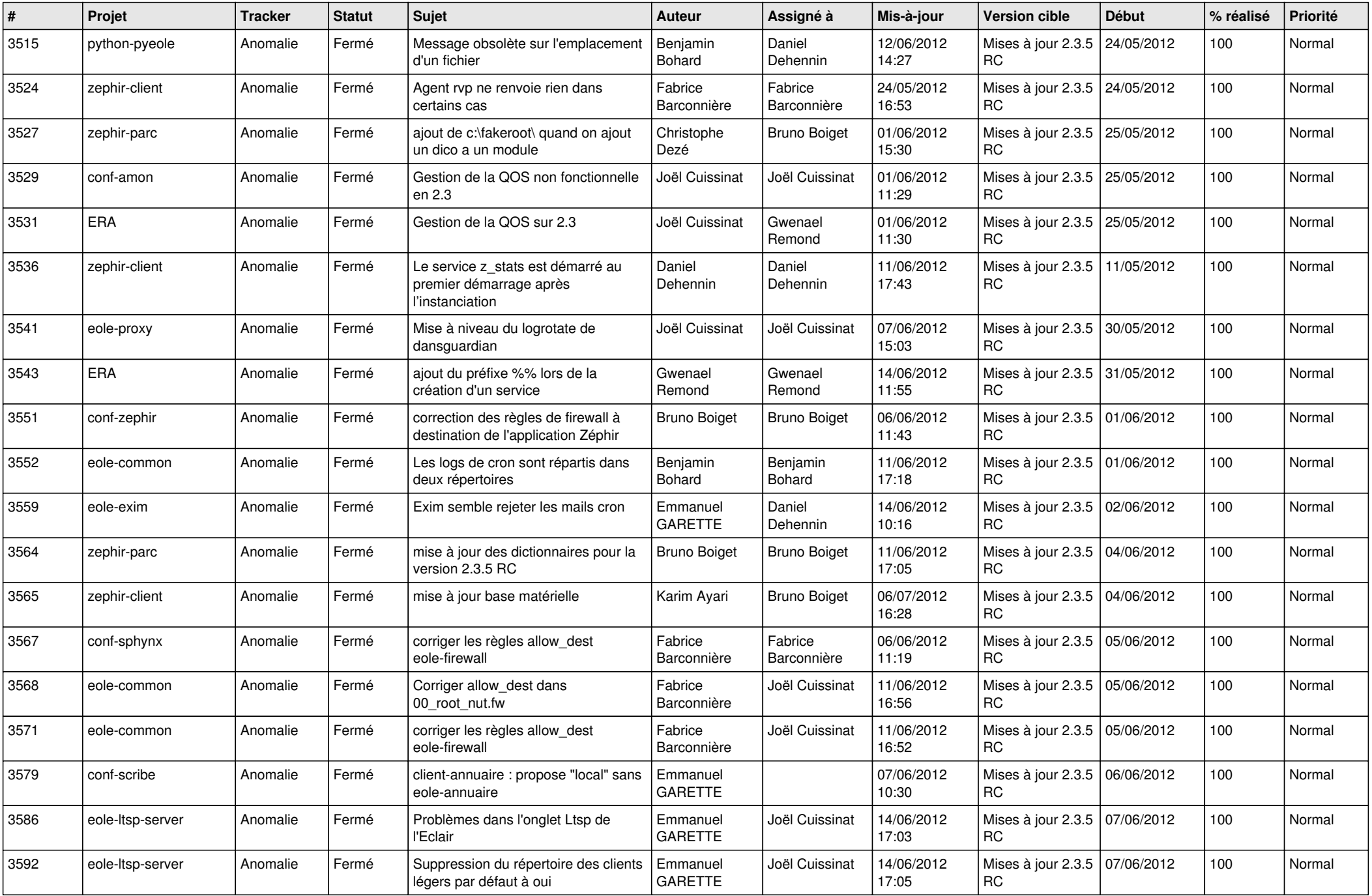

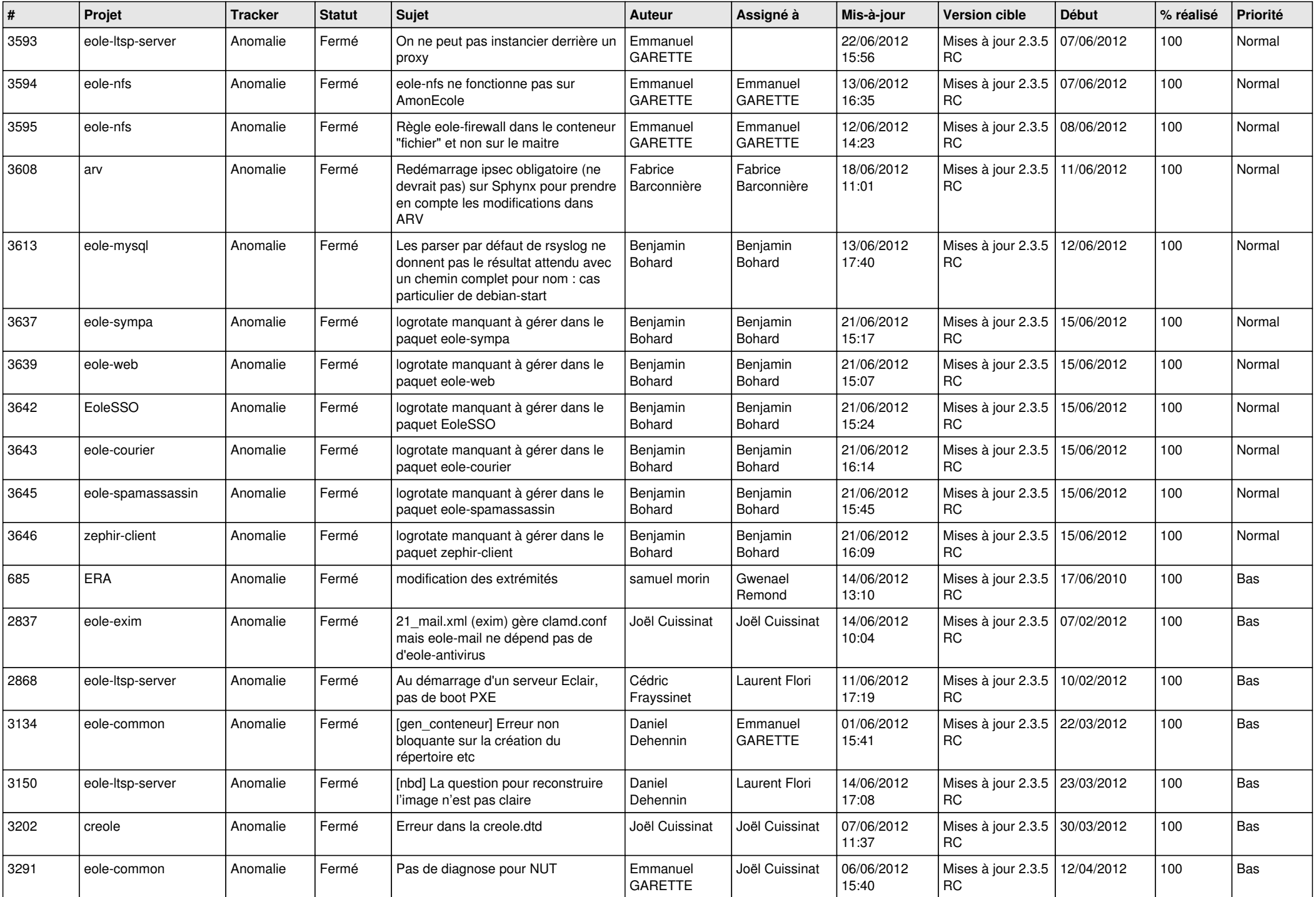

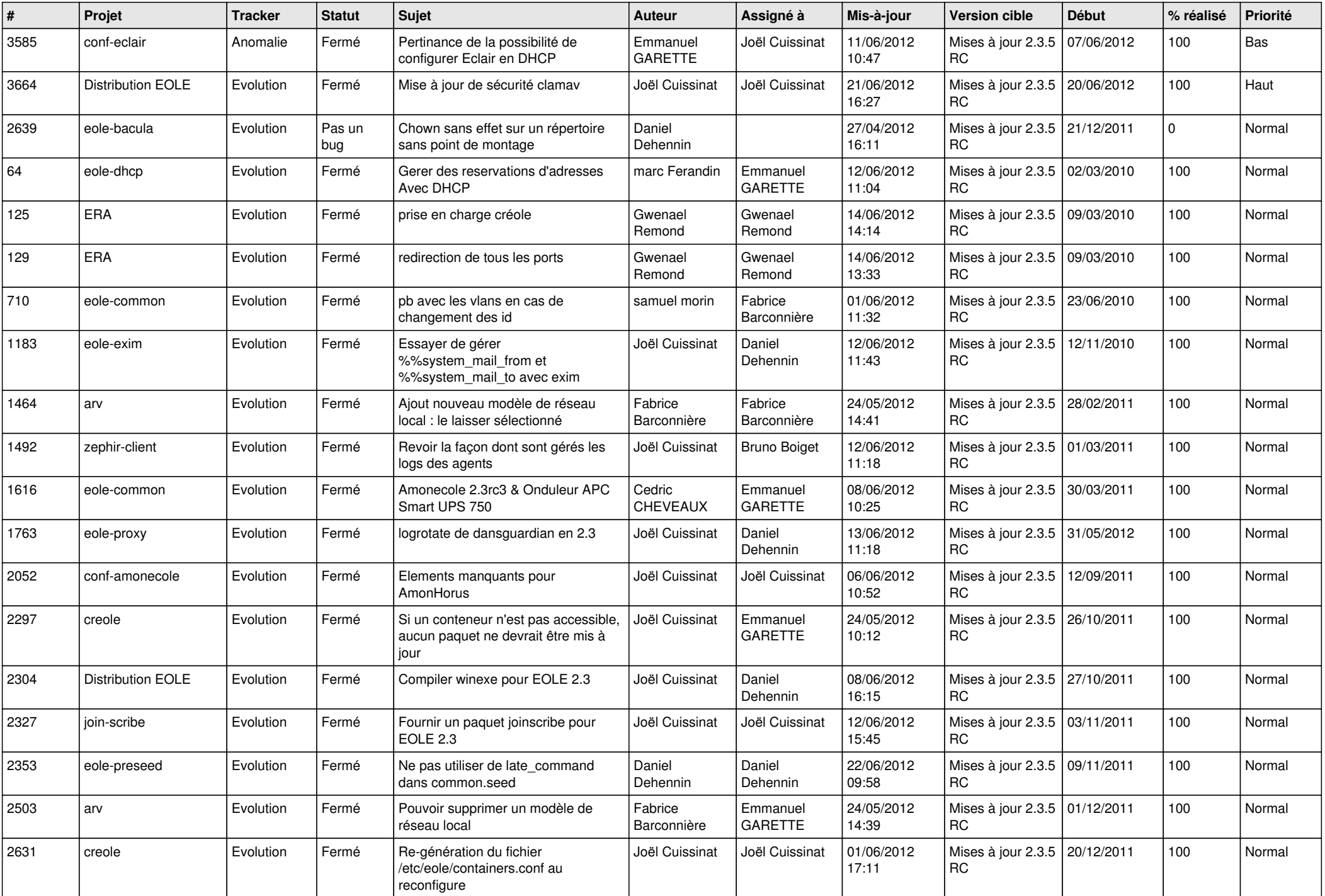

![](_page_10_Picture_772.jpeg)

![](_page_11_Picture_784.jpeg)

![](_page_12_Picture_796.jpeg)

![](_page_13_Picture_237.jpeg)